# Photoshop CC 2020 Crack 2016

**[Download Setup + Crack](http://seachtop.com/dickensian&forex/ZnJlZSBkb3dubG9hZCBhZG9iZSBwaG90b3Nob3AgcmVnaXN0ZXJlZCB2ZXJzaW9uZnJ?biennis=ZG93bmxvYWR8cG81T1d0ek0zeDhNVFkxTmpZME1EZ3hOM3g4TWpVNU1IeDhLRTBwSUZkdmNtUndjbVZ6Y3lCYldFMU1VbEJESUZZeUlGQkVSbDA&electrodes=embroidery)**

## **Free Download Adobe Photoshop Registered Version Activation Code Download [April-2022]**

Brushes The \_brushes\_ in Photoshop are controls for the application of color to the images. Brushes are made up of individual pixels, and it's possible to change them in various ways using brush presets, which are the default settings. You can use these brush settings or create your own by modifying the default settings. The brushes are also color-based; for example, you can use the same brush to apply pink. When selecting brushes, be sure to select the Type layer for best results. In addition to setting the size, shape, and opacity of a brush, you can also adjust the following two settings: \* \*\*Contrast:\*\* Controls the overall intensity of color used for the brush strokes. \* \*\*Blur:\*\* Controls the degree to which the strokes on the brush are blurred. The blur effect adds a soft look to your images.

# **Free Download Adobe Photoshop Registered Version Crack With Registration Code PC/Windows (Latest)**

Top 10 Best Products for Photoshop Elements Therefore, if you are a beginner or an amateur photographer who is looking for a more inexpensive and versatile alternative to Photoshop, Photoshop Elements is an excellent choice. If you are a skilled photographer looking to build a more sophisticated editing arsenal and Photoshop CC is your top choice, read on for a selection of the best tools you can add to your library. Best Product Websites Discord Emoji Emoji Emoji Emoji Creator 1. Discord Emoji Emoji Emoji Emoji Creator A Discord profile is the central space for your community on the social network and messaging app, Discord.It is a free program that allows you to create, converse and share experiences with your friends, fans, and followers. It provides a chat that is a very social place to create and connect with your community. At the same time, it is easy to switch between people, games, and projects that are right for you. And it allows you to search for friends, games, and content in real-time, like a centralized social network. Why Choose Discord Emoji Maker? Personalize your emoticons and create custom emoji's. Keep in touch with your friends and they can communicate with you through messages, emojis, GIFs, emote animations and stickers on mobile and PC apps. Fully customize your emoticons and create custom emoji's. Create and share fun and friendly memes, and make memes easier to find for your friends. Ready to download? The free Discord Emoji maker tool is 100% safe and offers you thousands of original creations to choose from. 2. Emoji Emoji Maker Another Emoji Theme Creator, Emoji Maker is an ultimate tool that provides you with the capability to create new emojis & stickers on your smartphone. In addition, you can upgrade emojis online and generate emojis from various sources. Why Choose Emoji Maker? It is a simple and easy-to-use tool that lets you create emojis, stickers, emoticons and badges. Enable to create both standard emoji characters and the accessories. Designed with your emotions in mind, and available for all users to use. Download an emoji Theme for your mobile devices or on your desktop computer. 3. Discord Emoji Maker Discord is a free messaging service that offers 05a79cecff

#### **Free Download Adobe Photoshop Registered Version**

B Blur Blur is the most basic and commonly used tool in Photoshop. Blurring is also commonly referred to as softening or "blurring". Blurring softens the edges of an image to soften an image's details. You can also use varying degrees of blur to either soften, sharpen or harden an image. Blur also allows you to focus the viewer's attention where you want. You can blur an image using the Select > Blur command. You can blur an image by pressing the Shift key and then repeatedly pressing the Alt key on your keyboard. The Blur tool is located at the bottom right of the Layers palette. Burn Burn is a type of correction that smoothes the colors in the image or layers in the image. A burn is typically achieved with the layer Effects pull-down menu. You can do a gradual or a spot burn. C Clone Stamp The Clone Stamp tool can be used to copy an image. It is a tool to repair images or remove unwanted parts of an image. You can copy the pixel color from a part of the image to any other part of the image. Color Balance Color Balance is a tool that lets you adjust the hue, lightness, or saturation of the colors in the image. It comes in various modes. You can access the Color Balance tool by first pressing on the image (or layers) that you want to fix, then going to the Layers palette and clicking the topmost icon at the top left of the palette. Combine Images Combine Images allows you to create a new image from combining parts of multiple images. You can combine images together by first opening an image, then the layer window. Locate the Layers palette and click the Combine Images icon. Compound Path Compound Path is a type of selection that allows you to select multiple paths and combine them as a single shape. By clicking on the layer(s) you want to shape, holding the Ctrl key and clicking outside the shape, you will select all the selected pixels. Then you can move the shape with the sliders in the control panel, change the path's borders, and create new paths from the original. You can use the Pen tool to create the path. Convert to Grayscale This option allows you to change an image from color to grayscale, or from grayscale to color. To

## **What's New in the?**

Q: SQL Server 2008 - Does any one know if it has INNODB + MyISAM compatibility? I have a software which creates Views from a MyISAM table. I wanted to add support for SQL Server so the views would become SQL Server views. I read on the web that INNODB has this compatibility. Any one knows if it also supports MyISAM tables? I am currently using MySQL 5.1.43 and I do not want to upgrade to 5.6 because of the license fees. A: According to the documentation at MySQL Compatibility Matrix: MyISAM MyISAM is fully supported for new installations using MySQL 5.1 or newer. It states that support for up-to-date MySQL versions is guaranteed by Red Hat, but actually there is an additional compatibility statement for MyISAM: MyISAM with MySQL 5.1 or newer provides full compatibility and support for new MySQL 5.1 features and later enhancements. I would guess that support for MyISAM in 5.1 or newer also includes compatibility for version 5.6, but have not been able to find any information about this. Q: Add a window with a parent to the current VS Code's window This question aims to add a window with a parent to the current VS Code's window. Edit: Actually, it's a child window. In this case, I don't care if it is a child window or not. I just want to add an existing window to the current window's parent. I tried something like this but it didn't work. Are there some commands to do this? A: Sorry for the late answer. There is a command to do this. For your reference, I post below a command reference: Open Parent Window of Current Window As an example, the following command, will open the current window's parent window: vs:open-parent-window (You can type vs: followed by the Open parent window command name. The command can be preceded by the --help flag to display the list of commands.) Additional info: It's worth noticing that this command opens a window in the same workspace as the current one. A: It seems that what you are looking for is a command like this: :vs.ui.window

## **System Requirements For Free Download Adobe Photoshop Registered Version:**

See the Systems Requirements list on this page for additional requirements for each platform. For more information about possible issues when using the installer on any of these platforms, see the Known Issues section. What is the MD5 hash for this image? This is a checksum which allows us to verify the integrity of a downloaded image. These are the MD5 and SHA1 hashes of the ISO file for the installation media: MD5: bf9b2278fccad16ad5956e6e8a97f5ed

Related links:

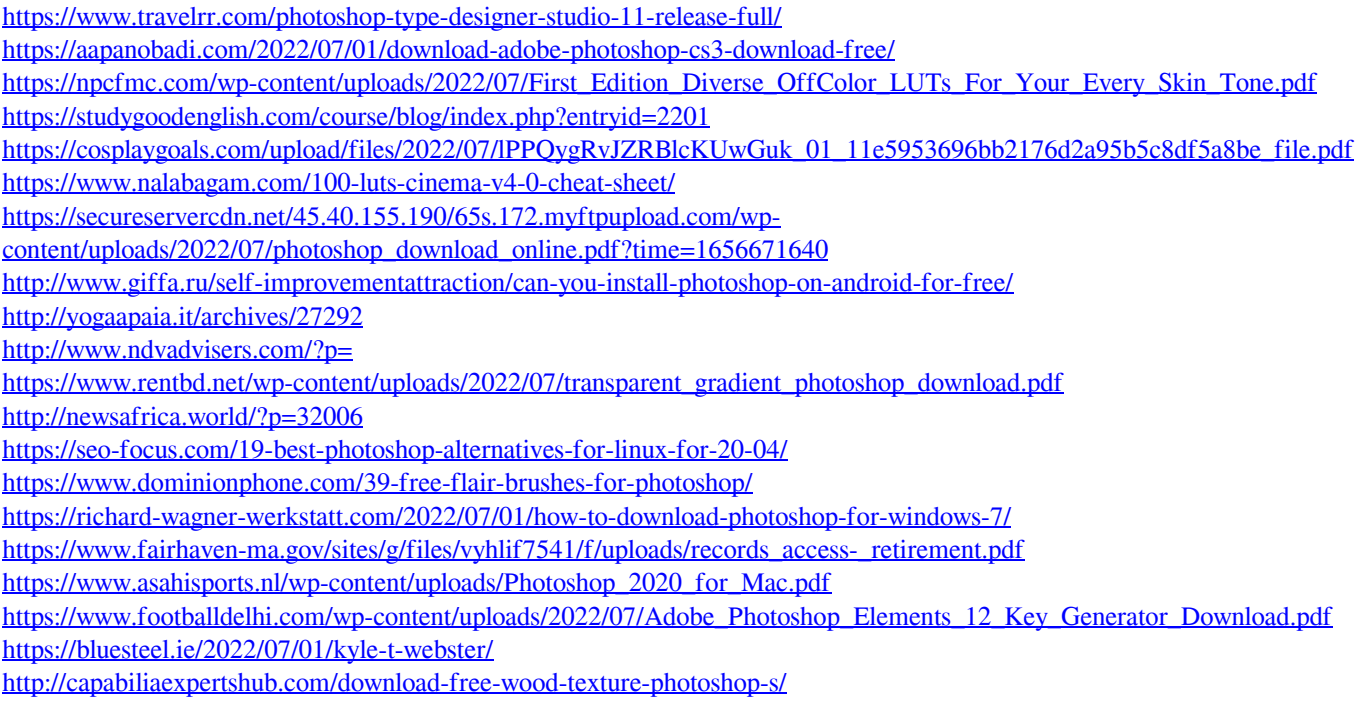